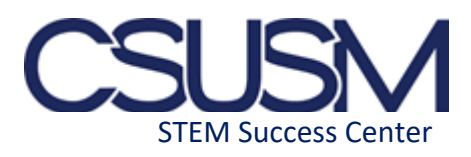

# **Guide To The K-Map (Karnaugh Map)**

In many digital circuits and practical problems we need to find expression with minimum variables. We can minimize Boolean expressions of 2, 3, or 4 variables very easily using the Kmap without using any Boolean algebra theorems. The K-map can take two forms Sum of Product (SOP) and Product of Sum (POS) according to the needs of the problem. The K-map is table-like representation but it gives more information than TRUTH TABLE. We fill the grid of Kmap with 0's and 1's then solve it by making groups.

#### **Steps to solve expression using the K-map**

- 1. Select K-map according to the number of variables.
- 2. Identify minterms or maxterms as given in the problem.
- 3. For SOP put 1's in blocks of K-map respective to the minterms (0's elsewhere).
- 4. For POS put 0's in blocks of K-map respective to the maxterms(1's elsewhere).
- 5. Make rectangular groups containing total terms in power of two like 2,4,8. (except 1) and try to cover as many elements as you can in one group.
- 6. From the groups made in step 5 find the product terms and sum them up for SOP form.

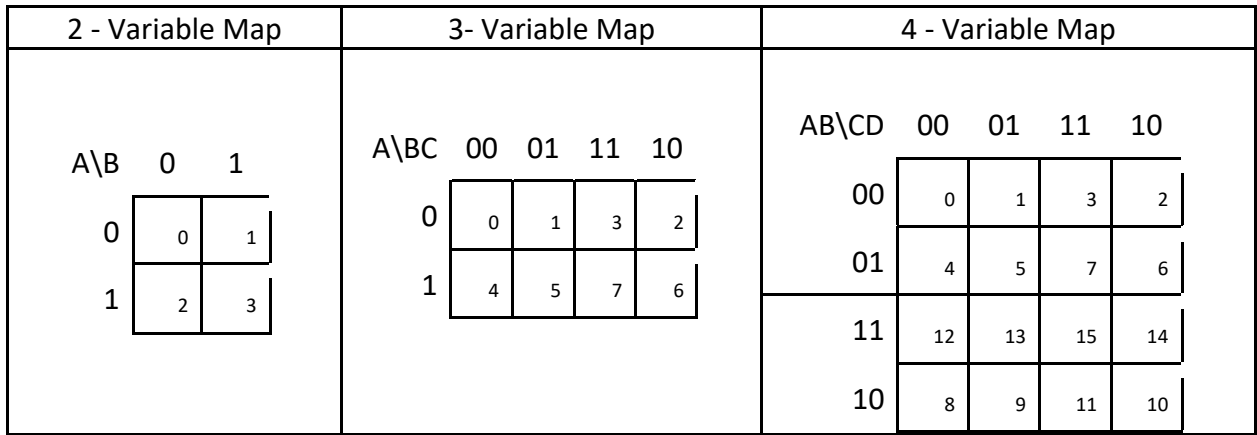

# **The K-map Fill Order**

### **Grouping Rules**

 The Karnaugh map uses the following rules for the simplification of expressions by grouping together **adjacent cells containing ones** 

- 1. No zeros allowed.
- 2. No diagonals.
- 3. Only power of 2 number of cells in each group.
- 4. Groups should be as large as possible.
- 5. Everyone must be in at least one group.
- 6. Overlapping allowed.
- 7. Wrap around is allowed.
- 8. Get the fewest number of groups possible.

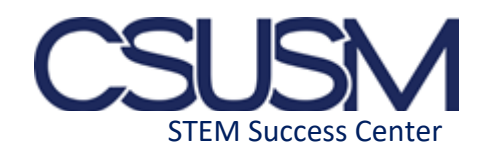

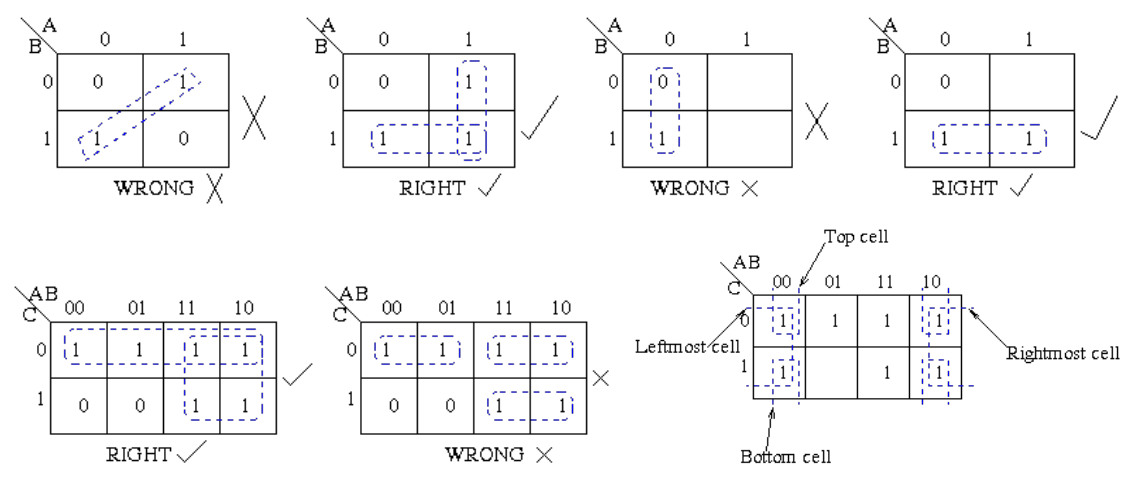

We perform the **Sum of minterm** also known as **Sum of products** (SOP).

 ● The **minterm** for each combination of the variables that produce a **1** in the function and then taking the **OR** of all those terms.

We perform the **Product of Maxterm** also known as **Product of sum** (POS).

 ● The **maxterm** for each combination of the variables that produce a **0** in the function and then taking the **AND** of all those terms.

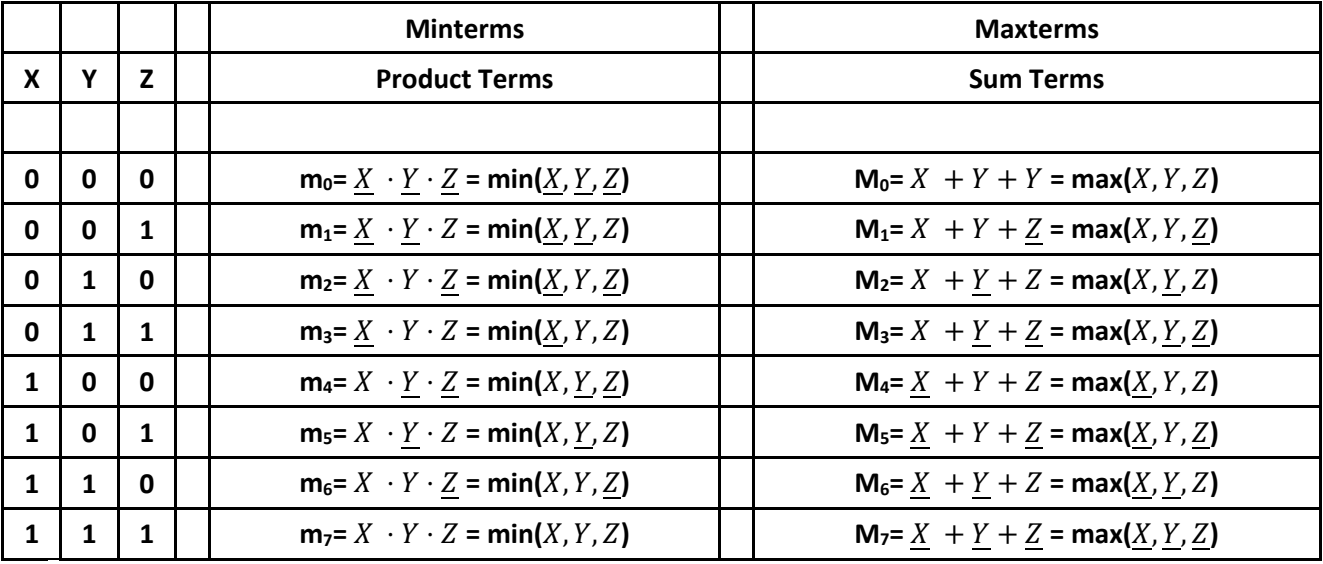

#### **Truth table representing minterm and maxterm**

From the table above, it is clear that minterm is expressed in product format and maxterm is expressed in sum format.